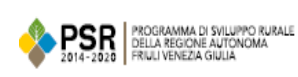

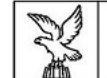

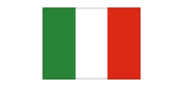

Fondo europeo agricolo<br>per lo sviluppo rurale: l'Europa<br>investe nelle zone rurali

## **INDICAZIONI COMPILAZIONE SCHEDE DI MONITORAGGIO FISICO E FINANZIARIO – PACCHETTO GIOVANI**

- Ogni bando del Pacchetto ha una sua scheda di monitoraggio, distinta fra investimenti aziendali e parte giovane.
- Ogni azienda beneficiaria compilerà una scheda "\_azienda" composta da fogli per ogni tipo di intervento (4.1.1, 4.1.2, 6.4.2), nelle parti pertinenti agli investimenti realizzati. Per ogni giovane che ha presentato domanda sulle singole misure, non è necessario inviare anche la scheda 6.1.1
- Per ogni giovane per le quali non è stata presentata domanda di sostegno con il "pacchetto" a valere sulle tipologie di intervento 4.1.1, 4.1.2, 6.4.2, sarà compilata una scheda "\_giovane" con un foglio relativo alle spese inerenti alle operazioni e agli interventi previsti nel Piano Aziendale.
- I campi compilabili sono evidenziati con un colore di fondo
- I dati della denominazione aziendale e del CUAA sono precompilati (sezione II), per questo è sufficiente inserire il codice (barcode) della domanda di sostegno o dell'ultima domanda di variante presentata (sezione I)
- In sezione III vanno inseriti gli importi della spesa effettuata dal beneficiario, distinti per semestre di riferimento. Nel caso di spesa liquidata prima del 2018, sommarla a quanto realizzato nel primo semestre del 2018.
- È possibile aggiungere delle note di commento se ritenuto utile
- Gli indicatori fisici (sezione IV) vanno compilati alla chiusura del progetto, quando tutte le attività previste sono state realizzate, dunque in occasione dell'ultimo invio periodico
- Non è necessario firmare la scheda, che va inviata in formato Excel tramite posta elettronica certificata all'indirizzo PEC dell'ufficio attuatore (indicato in fondo alla scheda).